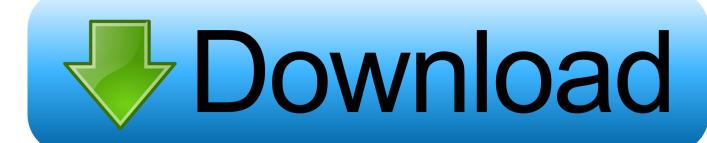

The Snipping Tool For Mac

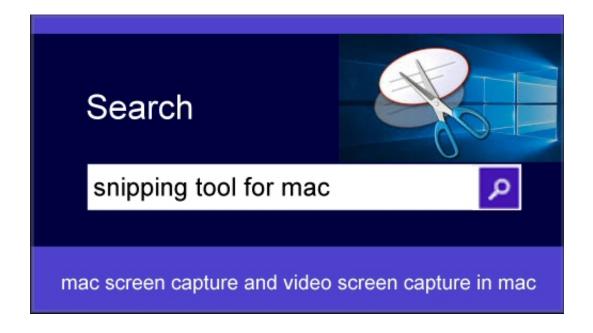

The Snipping Tool For Mac

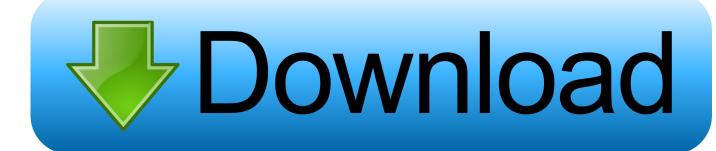

1/3

Many users who switch from Windows to Mac may look for the same functions brought by Snipping Tool for Mac.

- 1. snipping tool
- 2. snipping tool shortcut
- 3. snipping tool chromebook

This program is designed and created to fit in any device that runs on Mac OS X.. Just click on download and run the application in your device If you come across any useful stuff on the web, make a simple click on the capture button.

## snipping tool

snipping tool, snipping tool download, snipping tool shortcut, snipping tool chromebook, snipping tool for mac, snipping tool windows 7, snipping tool windows 10 download, snipping tool in italiano, snipping tool ubuntu, snipping tool macbook, snipping tool windows 10, snipping tool free download, snipping tool shortcut windows, snipping tool keyboard shortcut <a href="https://documents.com/snipping-tool-macbook">Atlas Copco Ebl Re-drive Manual</a>

Plus, this app also has a pen and a highlighter, which are beneficial in adding marks.. Snipping Tool is a screen capture utility that is included in all Windows Operating System.. Snipping Tool for Mac tools can be easily downloaded from any of the various websites. Mac Os X Java Update Download

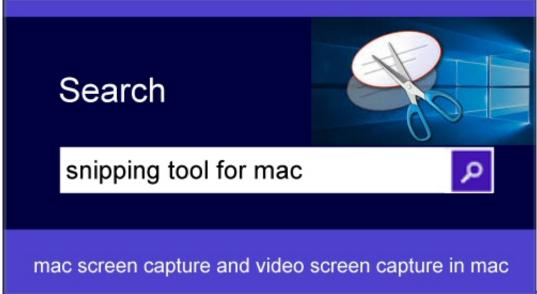

Canon Bi200e Driver For

Mac

## snipping tool shortcut

## Xca Reader For Mac 2016

ScreenCloud is a unique snipping tool for Mac since it comes with a cloud sharing website.. There are many programs out there that can serve as Snipping Tool alternative for Mac and three of them will the provided after the jump.. Download Techsmith Snagit, #1 Screen capturing and Recording Software for Mac The first Snipping Tool alternative for Mac that you can use is Apowersoft Mac Screenshot.. Some of the features that you can get from this app include: Take screenshot of anything shown on Mac screenNumerous snapshot outputsAnnotate the screenshot with various editing optionsUpload and share captured screenshot with just one clickMagnify screen to enhance the image's readabilityThese helpful features show that Apowersoft

2/3

Mac Screenshot is the best Mac Snipping Tool that you can use since these features can rarely been seen together in one program. tsreader pro download

## snipping tool chromebook

Muat Turun Al Ouran Chm En English Free Download

This program is the most convenient way to take screenshot It features different capture modes such as Free-form Snip, Rectangular Snip, Window Snip, and Full-screen Snip.. It has simple yet powerful screen capture capabilities that will allow you to take "Regional screenshot", and "Full screenshot".. Snipping Tool For Mac ShortcutDownload Snipping Tool Windows 10ScreenCloud is among the top snipping tools for Mac.. Top Three Snipping Tool on Mac#1 Apowersoft Mac ScreenshotThe first Snipping Tool alternative for Mac that you can use is Apowersoft Mac Screenshot.. It allows you to capture and share your screen with your friends. It allows you to capture and share your screen with your friends.. Microsoft snipping tool free download - Fontographer, PST Import Tool for Entourage 2004 for Mac, Ondesoft Screen Capture, and many more programs.. This program is designed and created to fit in any device that runs on Mac OS X.. But in spite of these, Snipping Tool can only run on Windows OS and it's not supported in other operating platform like Mac. 0041d406d9 How To Fully Uninstall App On Mac

0041d406d9

**Boston Digital Ba7500 Drivers** 

3/3